# **INFORMATICA III – prova del 7 Aprile**

## **NOME\_\_\_\_\_\_\_\_\_\_\_\_\_\_\_\_\_\_\_\_\_\_\_\_\_\_\_\_\_\_**

## **1 Macchina di Turing**

Scrivere le istruzioni (stato, simbolo letto, simbolo scritto, movimento testina, nuovo stato) di una macchina di Turing deterministica con alfabeto (s0, 0, 1) che, preso in input un numero binario sul nastro, conta quanti 1 e quanti 0 ci sono nel numero e alla fine lascia sul nastro solo 1 se ci sono più 1 e lascia 0 se ci sono più zeri. Se il numero di 0 e 1 è uguale lascia il nastro vuoto. Assumi pure che il numero sia a sinistra rispetto la posizione iniziale della testina.

# **2 C**

Il seguente programma C (ignora include mancanti) è corretto? Quali problemi ha? Mostra l'output atteso?

```
int* example(){
  x=(int *) malloc(sizeof(int));
  *_{X} = 5;
   free(x);
   return (x);
}
void main () {
  int *B = example();
   printf("%d\n", *B);
}
```
# **3 Cyclone**

Scrivi un esempio in ciclone di uso di @numelts(e)

## **4 Record di attivazione**

Considera la seguente funzione:

```
void f(int d[], int n)
{
    if (n != 0) {
        cout \langle \cdot \rangle d[n - 1] \langle \cdot \rangle endl;
        f(d, n - 1); }
}
                                                         int d[3] = { 3, 89, 47 };
                                                        f(d, 3);
                                                         Disegna con esattezza i record d'attivazione (con
                                                         tutti i link tranne il Retrun address) e spiega come
                                                         evolve nel tempo.
```
Con la seguente chiamata

## **5 Passaggio parametri**

Considera il seguente codice C++:

```
 void Mystery( int & a, int & b, int c ){
   a = b + c;
  b = 0;c = 0; }
 void Print(){
```

```
int x = 0, y = 1, z = 2;
 Mystery(x, y, z);
cout << x << " " << y << " " << z;
 Mystery(x, y, z);
cout << x << " " << y << " " << z << end];
```
- 1. la funzione Print Cosa stampa?
- 2. Se modifichiamo la dichiarazione di p passando I parametri per riferimento, mystery (int & x, int  $\delta y$ , int  $\delta z$ } {...}, quale è il valore stampato?

#### **6 Dynamic Binding in Java**

Date le seguenti dichiarazioni:

}

```
class Pizza{
    public boolean equals(Pizza p){
          System.out.println("P");
         return true;
}}
                                           class PizzaMargherita extends Pizza{
                                              public boolean equals(PizzaMargherita
                                           l){
                                                      System.out.println("M");
                                                     return true;
                                           }}
```
dire con precisione quali di TUTTE le seguenti istruzioni sono corrette e quale l'output da esse prodotto (se c'è un errore, scrivi ERRORE, ignoralo e continua, se l'istruzione è corretta ma non ha output scrivi OK) – spiegando bene (cioè anche il processo di early e late binding dove necessario) il perchè:

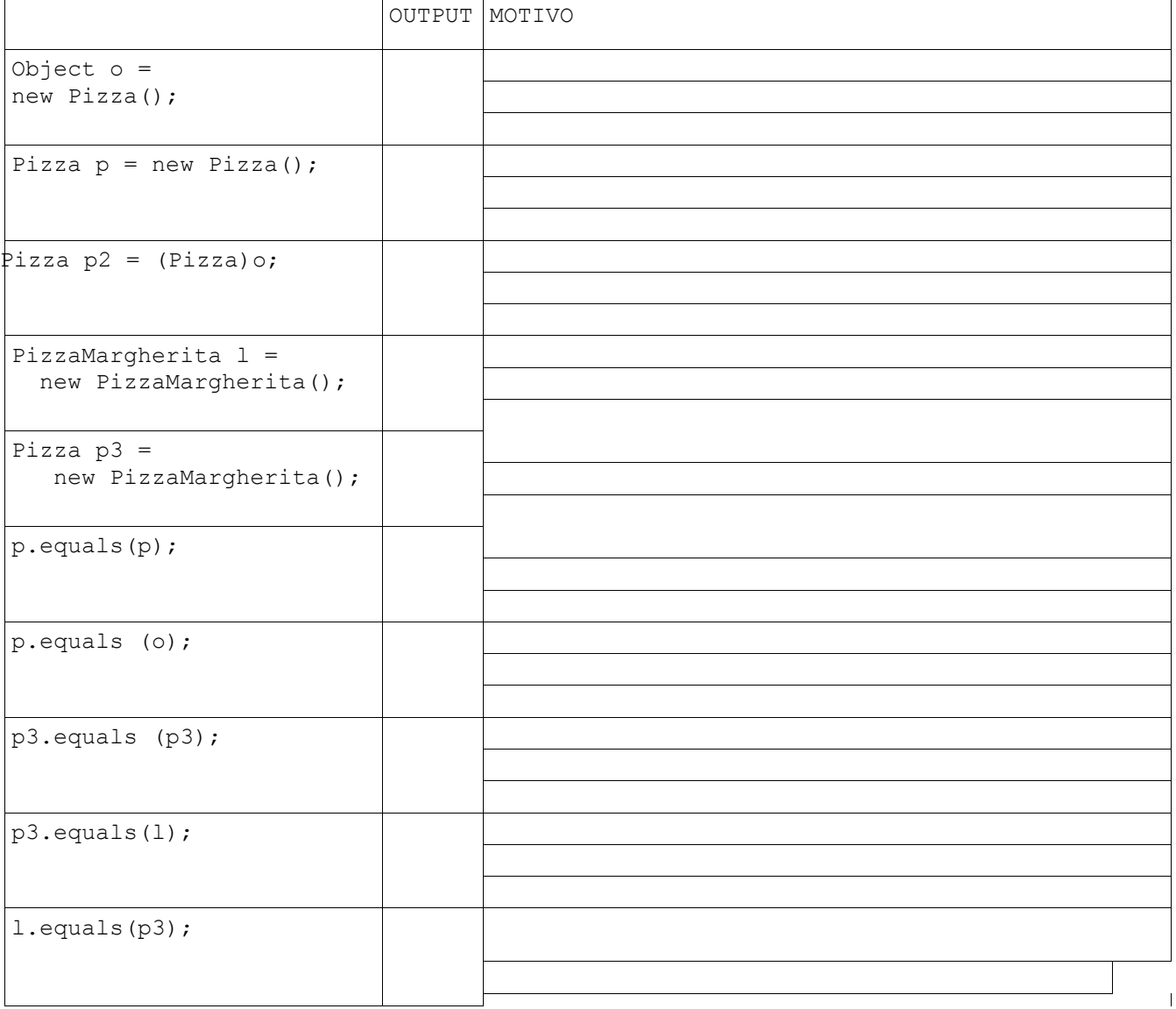

### **7 C++**

Considera il seguente programma. Quale è l'aoutput?

```
#include <iostream>
using namespace std;
class base {
public:
          void \text{Iam}() { \text{cout} \ll "1 - \text{base::}\text{Iam}()" \ll endl; }
 virtual void Iam v() { cout << "2 - base::Iam v()" << endl; }
};
class drvd : public base {
public:
 virtual void Iam() { cout << "3 - drvd::Iam()" << endl; }
 virtual void Iam v() { cout << "4 - \text{drvd::Iam v} v()" << endl; }
};
class drvddrvd : public drvd {
public:
  virtual void Iam() { cout << "5 - drvddrvd::Iam()" << endl; }
 virtual void Iam v() { cout << "6 - drvddrvd::Iam v()" << endl; }
};
int main() {
  base b;
   drvd d;
   drvddrvd dd;
   base *pb;
   drvd *pd;
   b.Iam(); 
   b.Iam_v(); 
  d.Iam();
   d.Iam_v(); 
   dd.Iam(); 
   dd.Iam_v() ;
  pb = \&b; pb->Iam(); 
   pb->Iam_v();
  pb = \&d; pb->Iam(); 
   pb->Iam_v();
  pb = \ⅆ pb->Iam(); 
   pb->Iam_v();
```
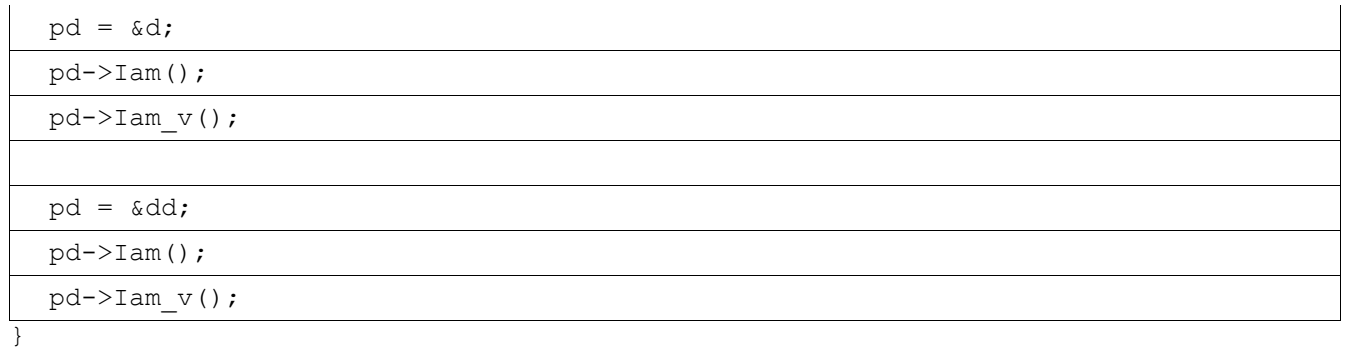

# **8 Semantica Assiomatica**

Fai un sempio di applicazione della regola condizionale su un programma completo di pre e post condizioni a tua scelta.

```
SOLUZIONE
PROGRAMMA C
#include<stdio.h>
#include<stdlib.h>
int* example(){
  int* x=(int *)malloc(sizeof(int));
 *_{X} = 5;
//free(x); << dangling pointer
  return (x);
}
void main () {
int *B = example);
printf("%d\n", *B);
}
CYCLONE
...
int * @numelts(8) foo = new \{1, 2, 3, 4, 5, 6, 7, 8\};
... 
PASSAGGIO RIFERIMENTI:
3 0 2
2 0 2
DINIMIC BINDIG
OK
OK
OK
OK
OK
P
true
P
P
P
M
```
PROGRAMMA C++

// static bindings

```
b.Iam(); // base::Iam() 1
b.Iam v(); // base::Iam v() 2
d.Iam(); // drvd::Iam() 3
d.Iam_v(); // drvd::Iam_v() 4
 dd.Iam(); // drvddrvd::Iam() 5
 dd.Iam_v() ; // drvddrvd::Iam_v() 6
  // dynamic bindings for Iam_v()
  pb = &b ;
 pb->Iam(); // base::Iam() 1<br>pb->Iam v(); // base::Iam v() 2
 pb->Iam v(); // base::Iam v()pb = \&d;pb->Iam(); // base::Iam() 1
  pb->Iam_v(); // drvd::Iam_v() 4
 pb = \ⅆpb \rightarrow \text{Iam}(); // base::Iam() 1
  pb->Iam_v(); // drvddrvd::Iam_v() 6
  // dynamic bindings now also for Iam()!!
 pd = d;
  pd->Iam(); // drvd::Iam() 3
 pd->Iam_v(); // drvd::Iam_v() 4
 pd = \ⅆpd->Iam(); // drvddrvd::Iam() 5<br>pd->Iam y(); // drvddrvd::Iam y() 6
 pd->Iam v(); // drvddrvd::Iam v()
```
}